## **Region 3 Past Director's Report**

To: Region 3 ExCom

Cc: Region 3 Committee

Fm: David Green, Past Director / N&A Chair

Sb: Region 3 Past-Director's Report

Dt: 10 August 2015

Congratulations to Mary Ellen and the R3 MOVE team for clearing the last hurdle to have access to seed funding and to being soliciting for additional funding. It will be exciting to watch the MOVE facilities come to live over the next several months – I look forward to reports and pictures of this activity as it proceeds. Please join me in supporting the project by going to http://www.ieeefoundation.org/donate and choosing IEEE MOVE Project Fund in the Designation drop down.

The IEEE Region 3 N&A Committee will soon begin working to assist to-be Director Conrad (2016–7) fill ExCom and related positions. Please let me know of your interest or your suggestions for these positions. You can look at the Information Agenda of this meeting to discover the positions and look at the Region 3 Operating Manual if you would like more information about them.

The IEEE collaboration tool (IEEE Collabratec TM) continues until some time in September. Participation is growing and we are learning how users are responding to the product. The Q&A subsystem has moved into the product so it is now possible to ask or answer questions within Collabratec. It is also possible to collabratively edit files in LaTeX within the private groups. Some other exciting features in collabration are expected before the production release – watch for them. Additionally, by year end, the initial career components should start to appear. It is now possible to join the pilot – ask me (or anyone else who is already participating) for an invite.

## Major Activities since last report (to Region 3 ExCom)

- Weekly Collabratec Operating Committee Teleconferences
- Weekly Collabratec IT Meetings
- Weekly TechNav Committee Teleconferences
- Bi-Weekly vTools Wireframing Teleconferences
- Bi-Weekly IEEE Holistic IT Committee Teleconferences
- Monthy IEEE Ideation Committee Teleconference
- 16 June Ideation Committee, NJ
- 17-22 June IEEE Board Series / Foundation Board / Honors Ceremony (NJ/NYC)
- 2 July IEEE Foundation FinCom Ad Hoc Teleconference
- 15-18 July IEEE Panel of Conference Organizers, Glasgow
- 27 July IEEE Alabama Section Excom
- 30 July IEEE Foundation FinCom Ad Hoc #2 Teleconference

## **Region 3 Addresses**

R3 Web Site: http://ewh.ieee.org/reg/3 Facebook: Search for "IEEE Region 3"

Blog: http://ieeer3.blogspot.com

Twitter: r3ieee

Calendar: r3ieee@gmail.com (Region 3 planned meetings)

Calendar: https://meetings.vtools.ieee.org/meetings/ical/0/90/asc/3

(all meetings in Region 3 in vTools)

OOSİTİC<sub>R3</sub> Online Community: http://region3.oc.ieee.org (uses IEEE Credentials)

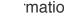

this meeting to discover the positions and look at the Region 3 Operating Manual if you would like more information

The IEEE collaboration tool (IEEE Collabratec TM) continues until some time in September. Participation is growing earning how users are responding to the product. The Q&A subsystem has moved into the product so it is now possanswer questions within Collabratec. It is also possible to collabratively edit files in LaTeX within the private groups. exciting features in collabration are expected before the production release – watch for them. Additionally, by year excareer components should start to appear. It is now possible to join the pilot – ask me (or anyone else who is already participating) for an invite.

## Major Activities since last report (to Region 3 ExCom)

- Weekly Collabratec Operating Committee Teleconferences
- Weekly Collabratec IT Meetings
- Weekly TechNav Committee Teleconferences
- Bi-Weekly vTools Wireframing Teleconferences
- Bi-Weekly IEEE Holistic IT Committee Teleconferences
- Monthy IEEE Ideation Committee Teleconference
- 16 June Ideation Committee, NJ
- 17–22 June IEEE Board Series / Foundation Board / Honors Ceremony (NJ/NYC)
- 2 July IEEE Foundation FinCom Ad Hoc Teleconference
- 15-18 July IEEE Panel of Conference Organizers, Glasgow
- 27 July IEEE Alabama Section Excom
- 30 July IEEE Foundation FinCom Ad Hoc #2 Teleconference